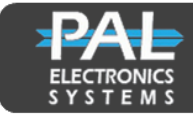

PAL Electronics Systems Itd. www.pal-es.com

#### **Дорожный контроллер VD900-433**

### **Описание прибора:**

Дорожный контроллер VD900-433 - уникальный прибор с ударопрочным и абсолютно герметичным корпусом, который позволяет открывать шлагбаумы или автоматические ворота без каких-либо манипуляций со стороны водителя. Как только автомобиль проезжает над ним, или в зоне, охватываемой прибором, индукционное поле замыкается, посылая сигнал "открыть" на радиоконтроллер шлагбаума или ворот.

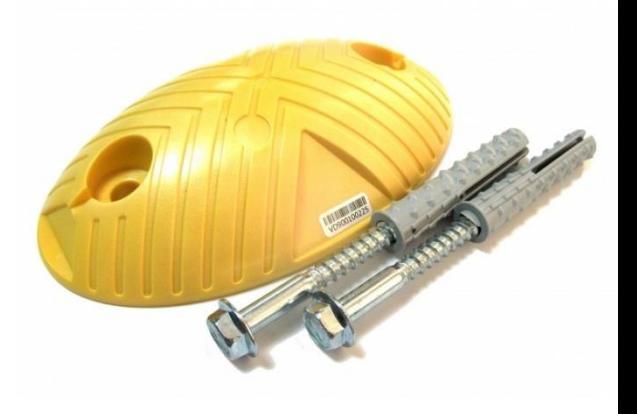

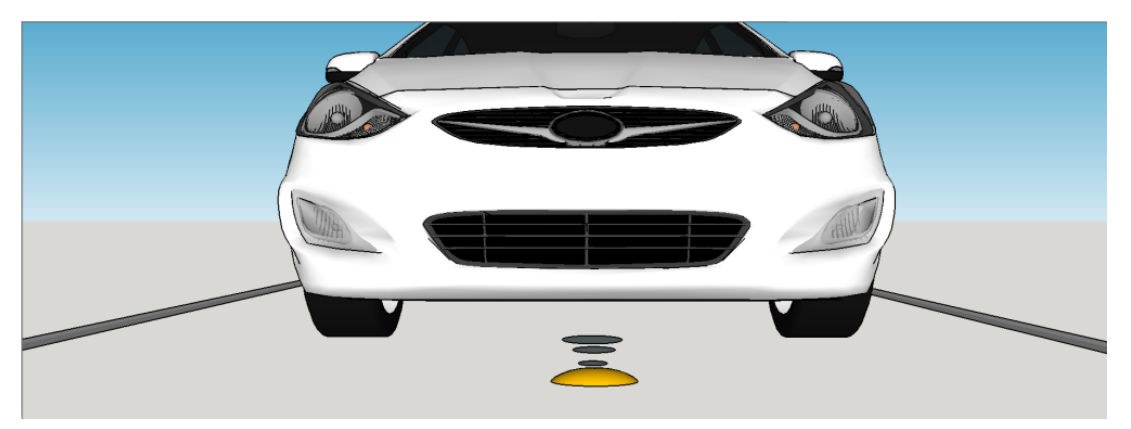

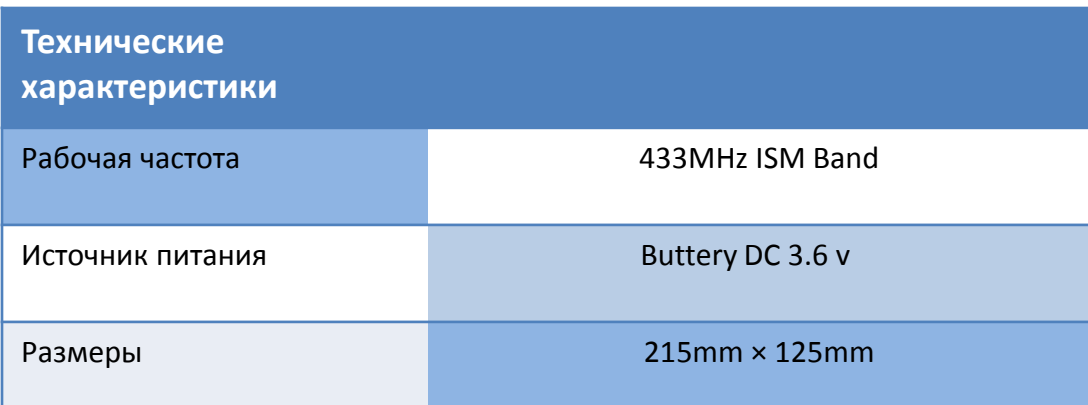

## **Применение:**

- •Cтоянки автомобилей.
- Общественные въезды с большим траффиком

*----------------------------------------------------------------------------------------------------* PAL Electronics Systems, HaTa'asiya 25 st, Ra'anana, Israel 4365413,POB 2516 Tel:972-9-7920667, Website: [www.pal-es.com](http://www.pal-es.com/), Email: [info@pal-es.com.](mailto:info@pal-es.com)

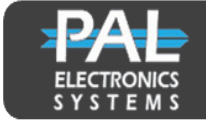

PAL Electronics Systems ltd. www.pal-es.com

## **Дорожный контроллер VD900-433 Инструкция по установке**

Установите детектор по центру, на чистую ровную поверхость. Закрепите с помощью 2х анкерных болтов (прилагаются в комплекте)

# $1$  2

Для активации прибора используется магнит который предоставляется в комплекте.Приложите магнит к специальной метке на корпусе прибора. Прибор издаст 5 коротких сигнала и один длинный. После длинного сигнала прибор готов к работе.

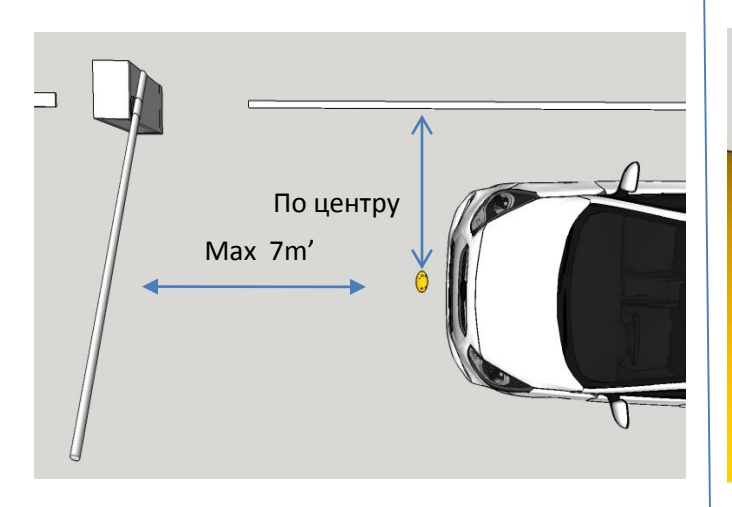

3

Подготовка : Добавьте прибор на сайте PAL-ES.COM на тот контроллер (серии WR ), что установлен в блоке ворот. Просто добавьте серийный номер.

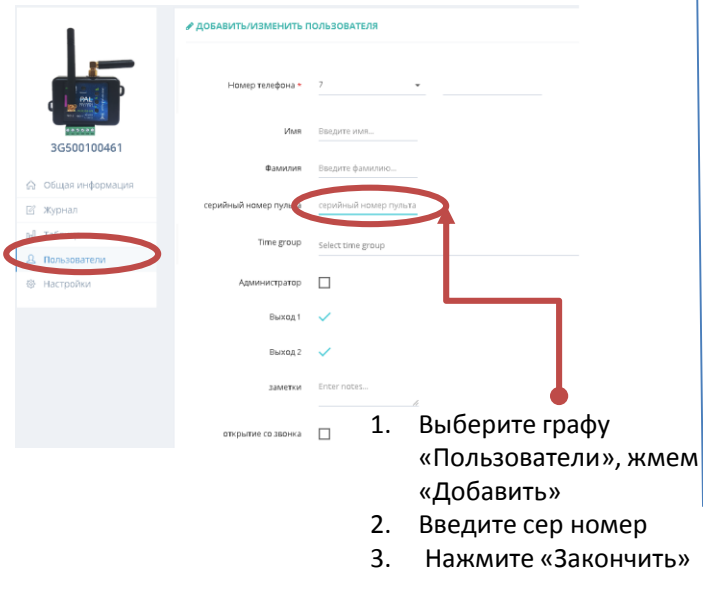

#### **Примечания:**

- Источник питания прибора LI баттарея (2000 циклов в день) срок службы приблизительно 7 лет
- Прибор выдерживает прямую нагрузку в 1000 кг
- ВНИМАНИЕ : Прибор не предназначен для использования в качестве устройства безопасности!

PAL Electronics Systems, HaTa'asiya 25 st, Ra'anana, Israel 4365413,POB 2516 Tel:972-9-7920667, Website: [www.pal-es.com](http://www.pal-es.com/), Email: [info@pal-es.com.](mailto:info@pal-es.com)(1)

*----------------------------------------------------------------------------------------------------*